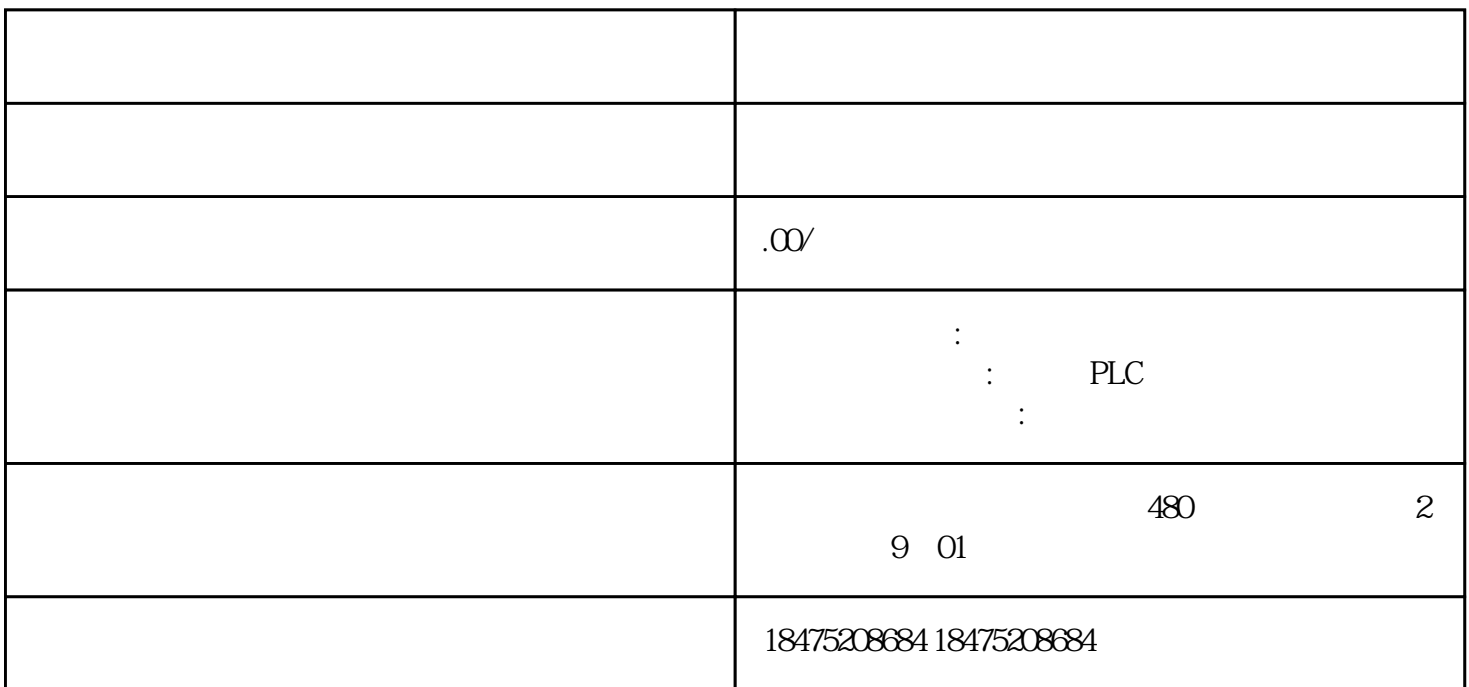

1. 引言

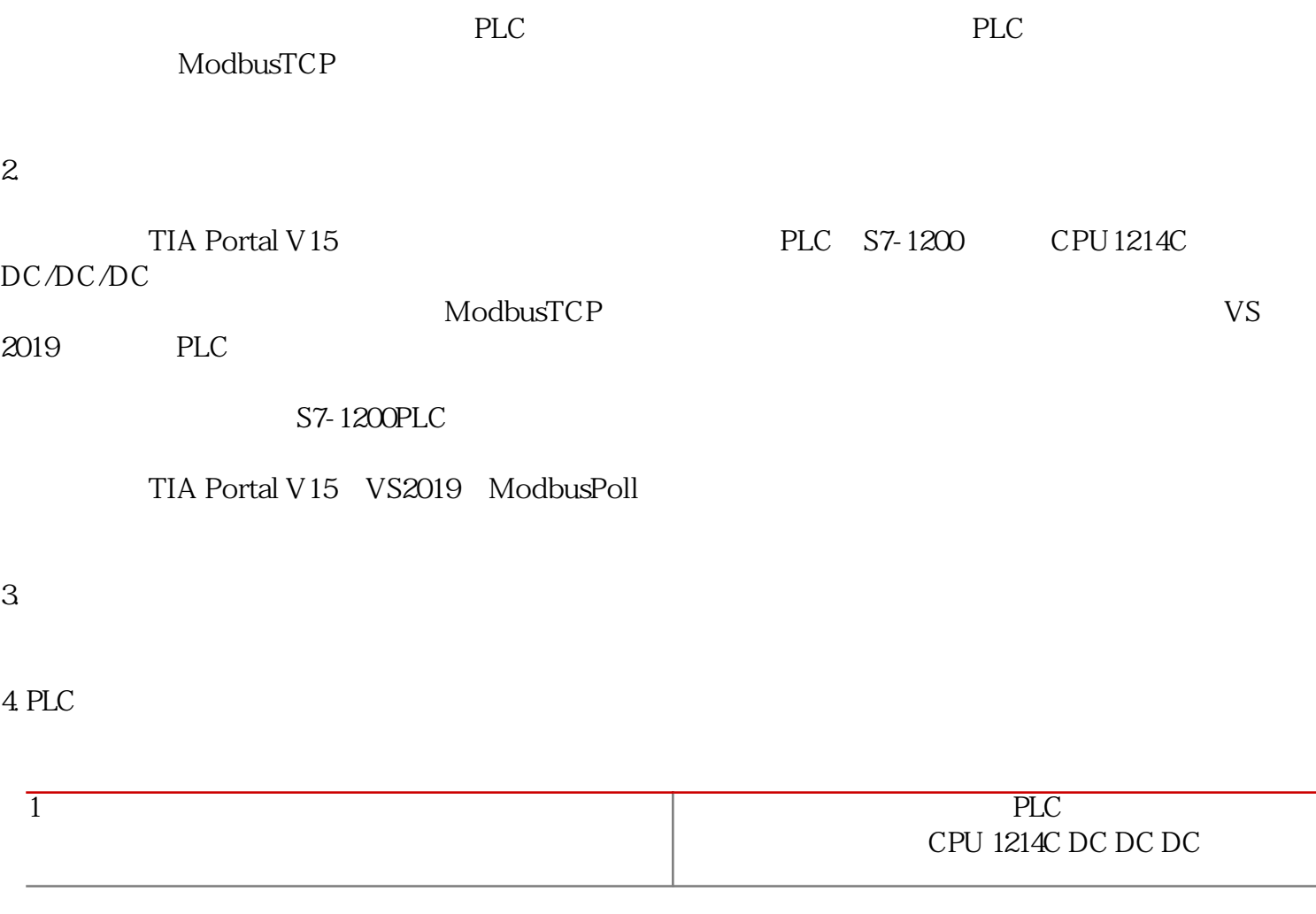

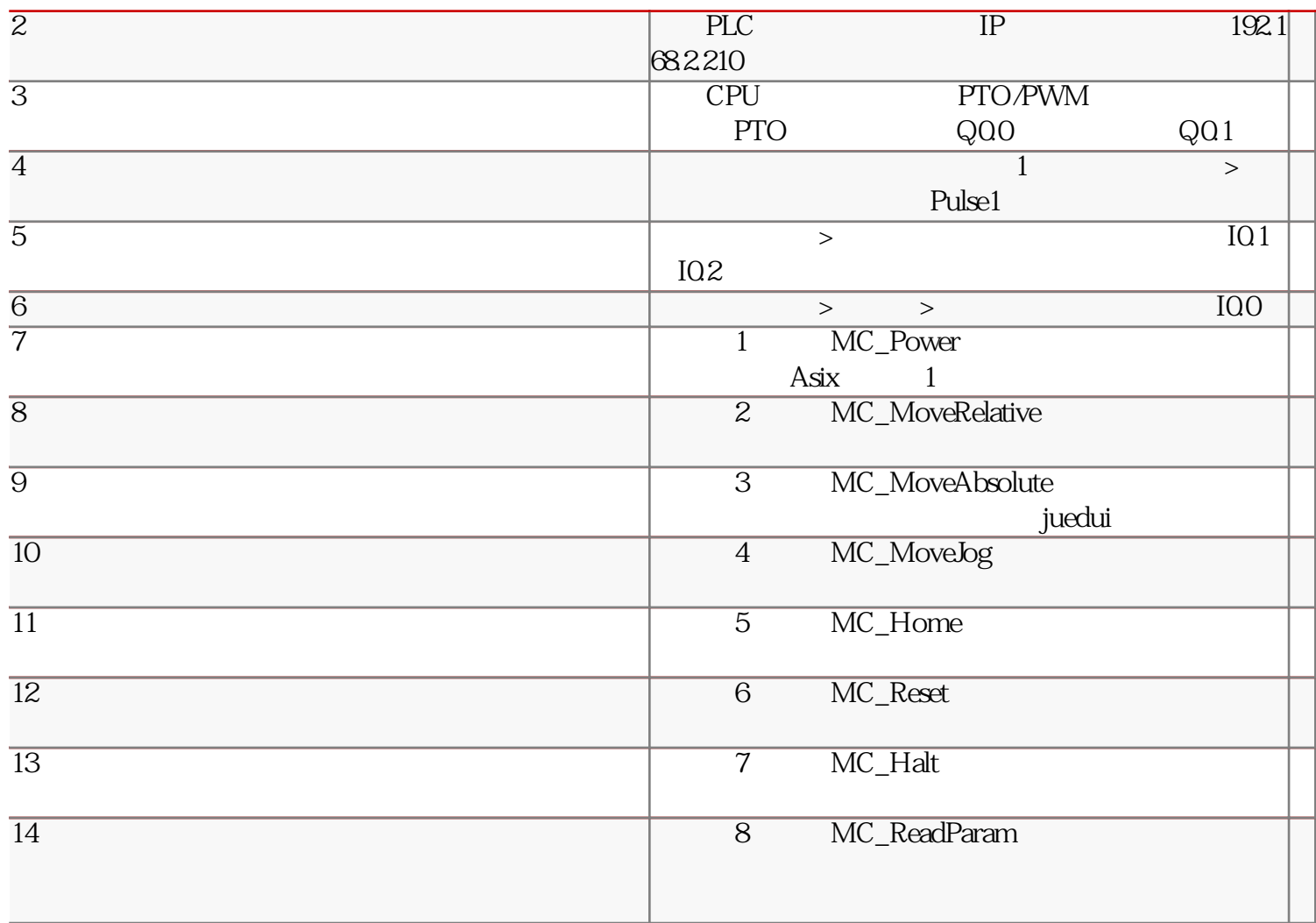

 $\overline{5}$ 

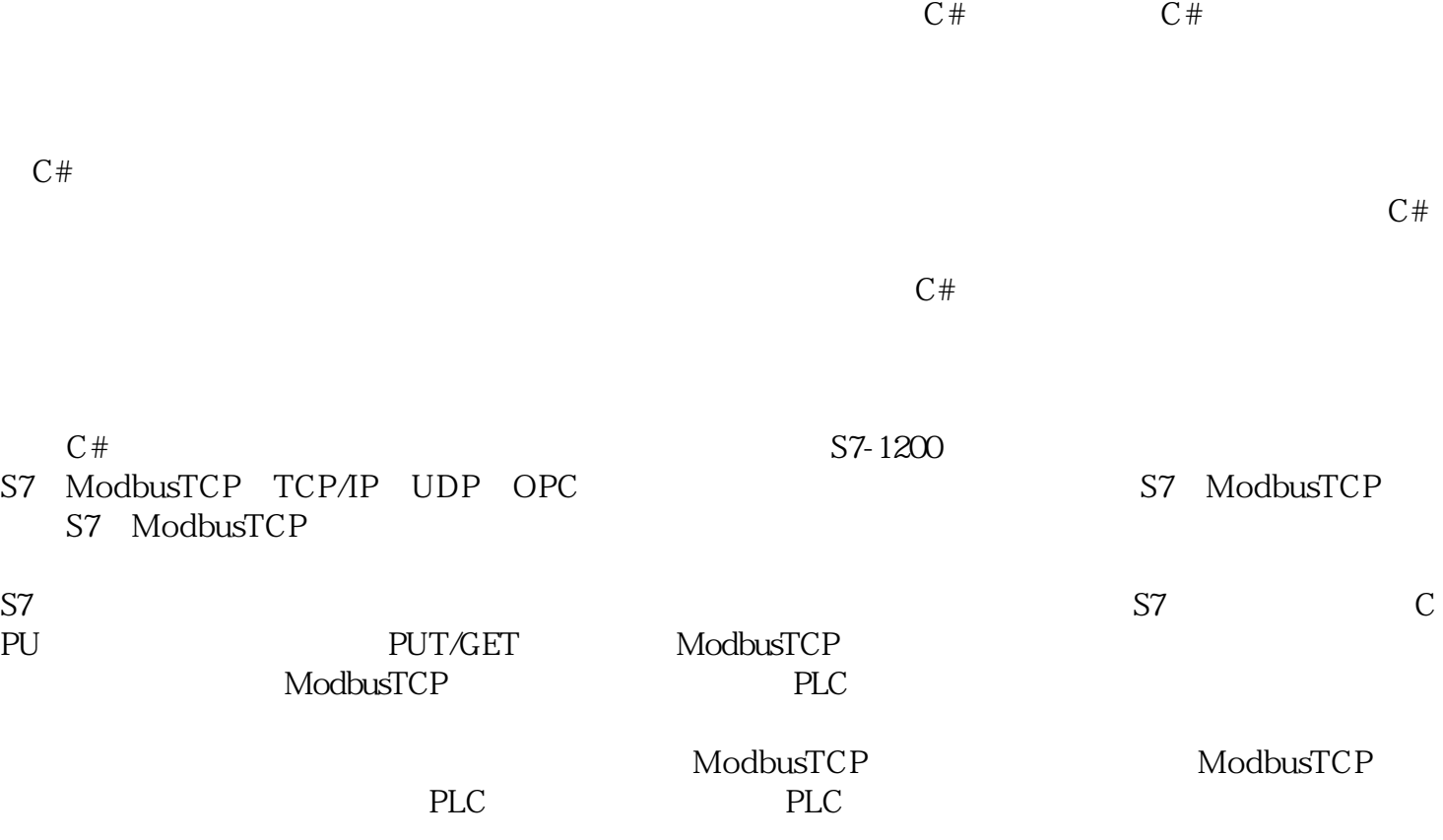

 $DB$ 

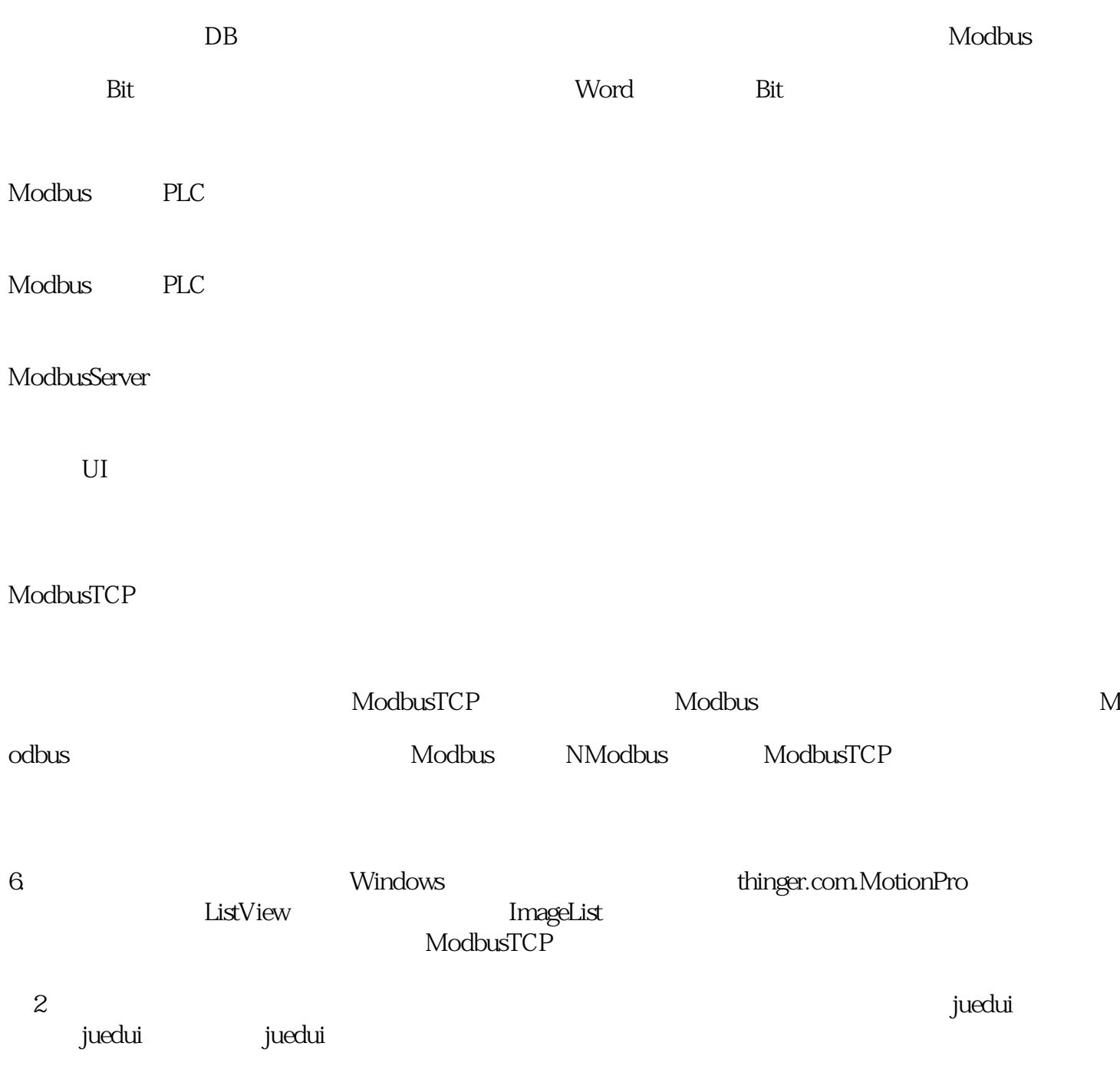